This is likewise one of the factors by obtaining the soft documents of this file by online. You might not require more get older to spend to go to the ebook initiation as skillfully as search for them. In some cases, you l discover the pronouncement file that you are looking for. It will entirely squander the time.

It will not acknowledge many time as we explain before. You can accomplish it even if work something else at home and even in your workplace. in view of that easy! So, are you question? Just exercise just what we have enou well as evaluation **file** what you subsequent to to read!

However below, next you visit this web page, it will be for that reason unquestionably easy to acquire as with ease as download guide file

# D µ u ] ð ì ì ì ì í D µ u ] ð ì ì ì ñ í ^ µ W E } ] } ( } D ] v P ^ ] U

Title: Microsoft Word - letters STOCK EXCHANGE 01.09.2022 Author: maror Created Date: 10/31/2022 4:52:37 PM

# **Site Master File final EU - Public Health**

1.3 A Site Master File should contain adequate information but, as far as possible, not exceed 25-30 pages plus appendices. Simple plans outline drawings or schematic layouts are preferred instead of narratives. The Site Master File, including appendices, should be readable when printed on A4 paper sheets.

# **hcraj.nic.in**

Created Date: 10/15/2020 5:33:14 PM

# **Tax file number application or enquiry for an individual**

NAT 1432-12.2005 TAX OFFICE USE ONLY Tax file number application or enquiry for an individual WHEN COMPLETING THIS APPLICATION Use a black pen and print clearly in BLOCK LETTERS. Answer all questions and place in the applicable boxes. Do not use whiteout or covering stickers. Sign next to any corrections with your full signature (not initials).

# **Turun kaupunki / Kupittaan kärjen kumppanuushanke 1 (12)**

Turun kaupunki / Kupittaan kärjen kumppanuushanke 2 (12) Liite 2 Alueen kokonaissuunnitelman arvioinnin perustelumuistio Integroituu osittain ympäröivään kaupunkirakenteeseen: Suunnitelma-alue erottuu arkkitehtuuriltaan selkeästi alueen muusta rakentami-

#### *SUB-CONTRACTOR SAFETY FILE REQUIREMENTS - WBHO*

SUB CONTRACTOR SAFETY FILE REQUIREMENTS OHS Section 4.4.6.4.2 REV 6.3 08/08/2014 PAGE 1 of 6 Record Keeping Project OHS File, Archive SUB-CONTRACTOR SAFETY FILE REQUIREMENTS Note: The safety will be audited as per these requirements. Contractors will not be allowed to work on site unless the 10 item listed below are in place and …

# **English File Intermediate answer keys Lesson 1A - EOI Berguedà**

English File Intermediate answer keys Lesson 1A Page 4 Exercise 1a ONE red fruit apple / strawberry / cherry , ONE yellow fruit banana / lemon , ONE green fruit apple / pear / grapes TWO kinds of food that some people are allergic to eggs, nuts, seafood, etc. THREE kinds of food that come from milk cheese, cream, yoghurt, ice cream, etc.

# *d E Z EK X ^ î ï ï ô l î ì î î*

ryhuvwudqg doo d e z ek x ^ î ï ï ô l î ì î î 7hqghuv duh khuhe\ lqylwhg iru wkh &216758&7,21 2) 7+( 67\$1)25' '523 2)) 5(7\$,1,1\* :\$// 7hqghu grfxphqwv lq (qjolvk duh rewdlqdeoh iurp

### **Intent To File Fact Sheet - Veterans Affairs**

Intent to File Preserves the Effective Date of a Potential Claim . You will have up to one year from the date VA receives your intent to file to submit a formal claim. This process also allows VA to award backdated benefits from the date of your diagnosis or treatment. Your intent to file just needs to be filed within one year of

### **GLENCORE SCHOLARSHIP FUND SCHOLARSHIP APPLICATION …**

GLENCORE SCHOLARSHIP FUND SCHOLARSHIP APPLICATION FORM 3 4.0 PARENTAL INFORMATION Mother/Stepmother/Caregiver (Omit as necessary) 35. Name\_\_\_\_\_ Father/Stepfather/Caregiver (Omit as necessary) 42.

# **Convert an AutoCAD file to a Shapefile and Georeferencing**

#### **File Handling in C++**

File "A file is a logical collection of records where each record consists of a number of items known as fields". The records in a file can be arranged in the following three ways: • Ascending/Descending order: The records in the file can be arranged according to ascending or descending order of a key field..

# **NACHA FORMAT LNA and SFB**

File Header Record - This record includes your company name and company number. It also designates the immediate destination (LaSalle Bank N.A. or Standard Federal Bank) of the entries contained within the file. 1 Batch Header Record - This record indicates the effective entry date (the date you request the deposits/debits to be settled).

### **JSON file errors and Possible suggestions/Actions to be taken….**

correct JSON file in the GST Portal under the correct GSTIN. 8. If the problem still persists, download the latest version of the GST Offline return tool or GST software and prepare the JSON file 4 No Gross turnover details reflecting after uploading JSON file Cross tally for total turnover details and aggregate turnover

#### *入 札 公 告 次のとおり一般競争入札に付します。*

## محمد المحمد المحمد المن المالي المستخدمات المستخدمات المستخدمات المستخدمات المستخدمات المستخدمات المستخدمات المستخدم

# **... تسا هدش هیت دیما نابز تیاس ب طست همانخساپ نیا هدافتسا ای یپک هنگ ره.**

www.languagecentre.ir Workbook Answer Key - American English File 2 Page 4 1 GRAMMAR a 2 Do you have any brothers or sisters? 3 What college do you go to?

# Universitas Muhammadiyah Malang | dari Muhammadiyah untuk …

#### Created Date: 11/14/2007 6:06:53 PM

# File Naming Conventions: simple rules save time and effort

Part 2: Convert a .dwg file to a .shp file. 1.Right click on the layer within the .dwg file you want to convert. Select "Data". Select "Export Data". 2. In the "Export Data" window, the default to Export is "All Features". You should not have to change any of the other settings except for a place to save the new file. file.

1. Keep file names short, meaningful and easily understandable to others. 2. Order the elements in a file name in the most appropriate way to retrieve the record. 3. Avoid unnecessary repetition and redundancy in file names and paths 4. Avoid obscure abbreviations and acronyms. Use agreed University abbreviations and codes where relevant. 5.

How to open a .pages file 1. Right click on the .pages file, and click ^Save As… (Assuming that it is an e-mail attachment). 2. Click ^Desktop on the left, then Click the ^Save as type dropdown, and click ^All Files 3. Append ^.zip to the end of the filename, and click ^Save

#### *How to open a .pages file - Pittsburgh Theological Seminary*

*meisei.repo.nii.ac.jp*

Created Date: 5/31/2019 4:27:11 PM

#### Understanding File Attributes - 2BrightSparks

operating system and software applications to define file system behavior. How are File Attributes Used? File attributes are pieces of information associated with every file and directory that includes additional data about the file itself or its contents. They can exist in only one of two states – Set or Cleared; similar to an On or Off state.

# Access Free The File Formats Handbook Pdf Free Copy - www ...

file formats musescore forms and publications department of labor chapter 19 storage freebsd documentation portal ebook wikipedia template hierarchy theme developer handbook wordpress ieee manuscript templates for conference proceedings comparison of e book formats wikipedia access to free online courses skillsoft dau community hub defense ...

#### **Linux Filesystem Hierarchy - Linux Documentation Project**

the filesystem). An inode contains all information about a file, except its name. The name is stored in the directory, together with the number of the inode. A directory entry consists of a filename and the number of the inode which represents the file. The inode contains the numbers of several data blocks, which are used to store the data in the

# Active@ File Recovery User Guide

Active@ Scan technology allows you to recognize files based on file signatures for the following file types: Adobe Files Adobe Acrobat Document (\*.pdf) Adobe Photoshop Document (\*.psd) Adobe Shockwave Flash File (\*.swf) Adobe Effects Projects (\*.aep) Adobe Illustrator (\*.ai) Camera Raw Files Canon Raw CIFF Image File (\*.crw)

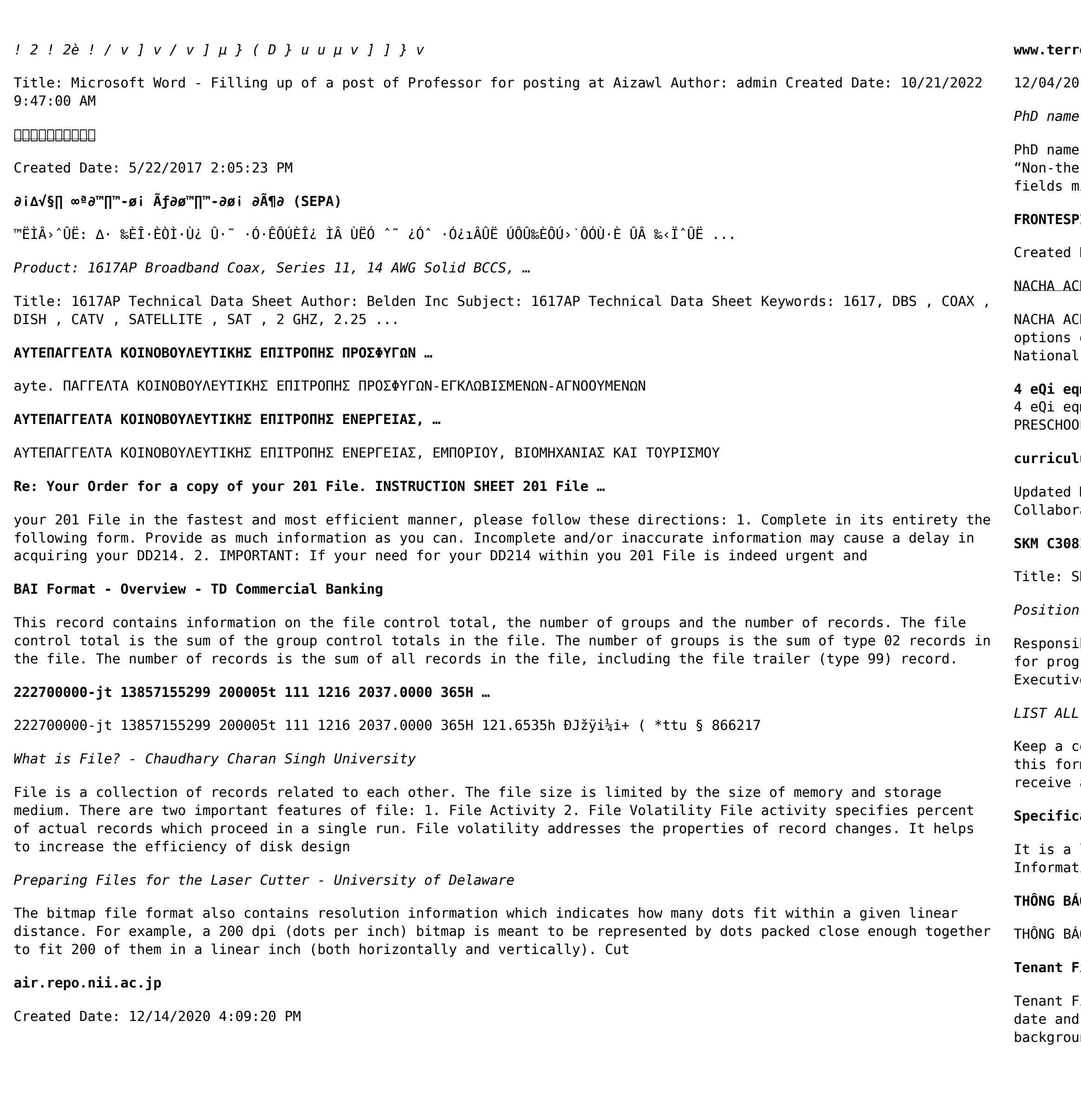

#### **www.terrehaute.in.gov**

# 018 · Created Date: 4/13/2018 11:46:35 AM

### *PhD name: PhD Cycle: Tutor: RESEARCH PROJECT*

e: Luca Bruno PhD Cycle: XXXV Tutor: Gianfranco Brunetti (INAF-IRA), Daniele Dallacasa (UNIBO) RESEARCH PROJECT: ermal phenomena in galaxy clusters: the LOFAR revolution" The presence of relativistic particles and magnetic mixed with the thermal particles of the

#### **FRONTESPIZIO DELIBERAZIONE - at.ausl.fe.it**

Date: 10/8/2021 4:13:52 PM

#### CH File Format Specifications - Nicolet National Bank

CH File Format Specifications Nicolet National Bank accepts ACH files in the standard NACHA format. Additional exist if you are unable to create an ACH file within your accounting or payments software. Contact your Nicolet Bank Treasury Management Relationship Manager to determine your unique company needs.

#### **4 eQi eqmx wkï‡`i wcZvgvZv/‡mev`vbKvix‡`i Rb¨ ¸iæZ¡c~Y© weÁwß**

 $4$ mx wkï‡`i wcZvgvZv/‡mev`vbKvix‡`i Rb¨ ¸iæZ¡c~Y© weÁwß wcªq wcZvgvZv/‡mev`vbKvix, RE: STATEWIDE EYESIGHT OLER SCREENING (StEPS) (ivR¨ Ry‡o wcÖ-¯‹zjMvgx‡`i `"wókwª cixÿv ev w¯Œwbs)

### **curriculum and activities in DPS through CTE Career Development …**

May 2021 opportunities into CTE and academic courses Curriculum Management and Instructional Support rate with school-based CIMCs and assist teachers in locating appropriate

#### **SKM C30819070815001**

SKM C30819070815001 Created Date: 7/8/2019 3:01:03 PM

*Position Description Position Title: Administrative Assistant to the ...*

ible for file maintenance of division records. Coordinates office procedures. Assists with all correspondence )rams which include detailed files on schedules, vendors, and other related business. Assists/fill in for ve Support Specialist for Student Services.

# *LIST ALL MEDICINES YOU ARE CURRENTLY TAKING*

copy of this form in your File of Life magnetic packet,which should be placed on your refrigerator. A copy of rm also should be kept in your wallet or purse in case of emergency.For additional copies of this form or to a new magnetic packet, please contact Beebe Medical Center's

### **Specifications for File Format Types Using eCTD Specifications**

list of accepted file types and the eCTD locations in which those file types should be provided. I. General tion. Documents should be provided in PDF searchable format. Images and ...

#### ÁO QUAN TRONG CHO T∏T C∏ PHU HUYNH/NGƯỜI …

ÁO QUAN TRỌNG CHO T∏T C∏ PHỤ HUYNH/NGƯỜI CHĂM SÓC CÁC TR∏ EM 4 TU∏I Thân g∏i quý vị phụ huynh/người chăm sóc,

# **Tenant File Checklist - Affordable Housing Training & Consulting …**

File Checklist . Move-In  $\qquad$  1. Rental Application, with the date and time received indicated by either using a time stamp or writing and initialing the date and time on the application. \_\_ 2. Criminal and Sex Offender und check for all adult family members including Live-in Aides.